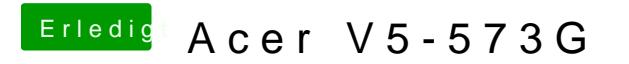

Beitrag von Tuxuser vom 24. Mai 2014, 23:22

Nimm die Dastyesite minfo Win.zip